# Сергей Волков

# Полное руководство по запуску своего дропшиппингмагазина

Экспресс-серия: Дропшиппинг с Алиэкспресс (русское издание)

«Издательские решения»

## **Полное руководство по запуску своего дропшиппинг-магазина. Экспресс-серия: Дропшиппинг с Алиэкспресс (русское издание)**

## Сергей Волков

#### **Волков С.**

Полное руководство по запуску своего дропшиппинг-магазина. Экспресс-серия: Дропшиппинг с Алиэкспресс (русское издание) / С. Волков — «Издательские решения»,

ISBN 978-5-44-930719-4

Интернет сегодня полностью изменил все.Сегодня можно построить бизнес, не требующий больших вложений и дающий вам возможность жить той жизнью, которую вы любите — будь то проводить больше времени с семьей или же просто отдыхать на море с небольшой финансовой «подушкой» в банке и знать, что вы в безопасности.Если вы читаете это, то вы знаете, что вам предназначено нечто большее, чем работа с 9 до 5 на всю оставшуюся жизнь с чувством, что вас намазывают, как масло на чей-то бутерброд…

ISBN 978-5-44-930719-4 © Волков С.

© Издательские решения

С. Волков. «Полное руководство по запуску своего дропшиппинг-магазина. Экспресс-серия: Дропшиппинг с Алиэкспресс (русское издание)»

## **Содержание**

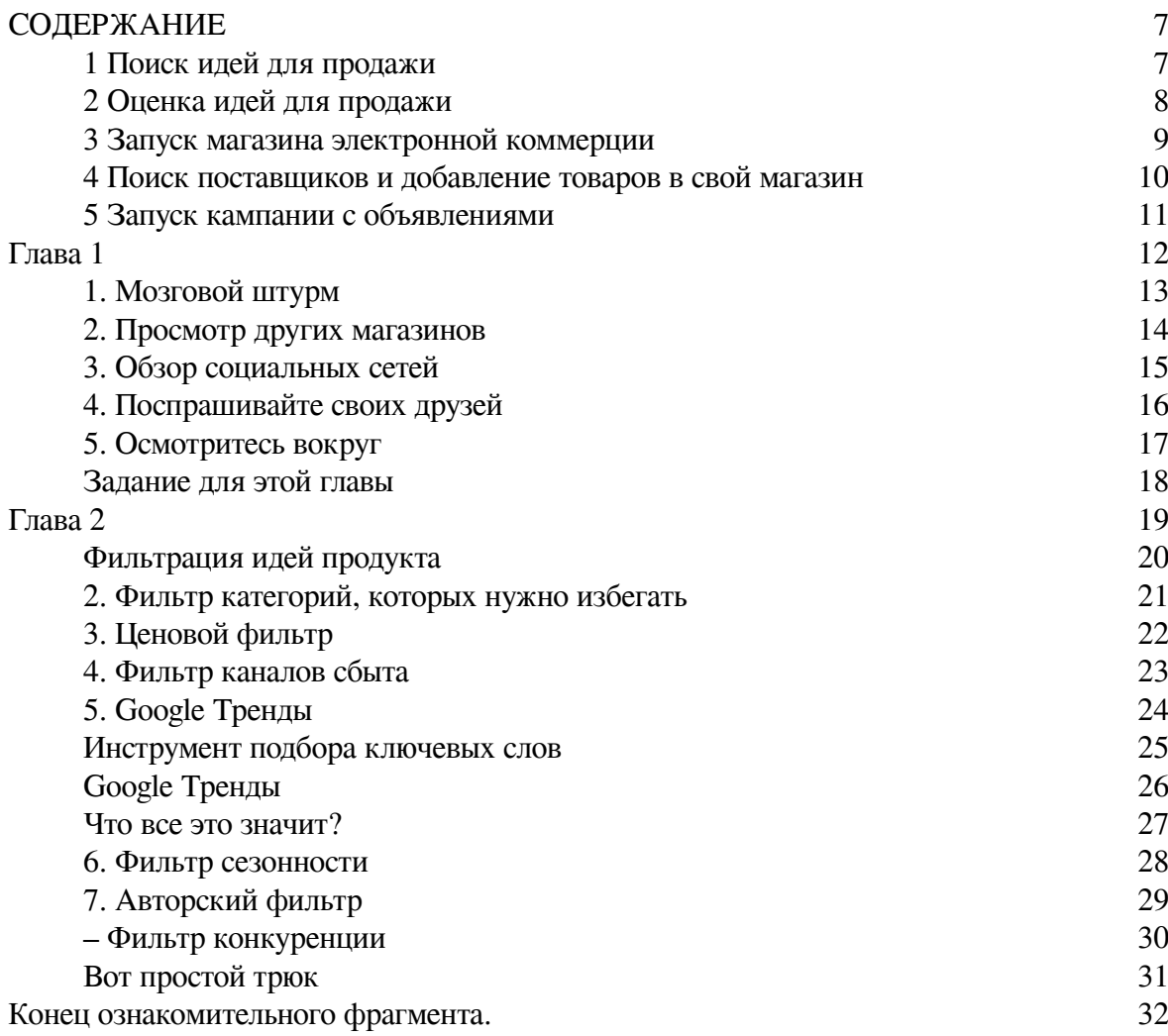

## **Полное руководство по запуску своего дропшиппинг-магазина Экспресс-серия: Дропшиппинг с Алиэкспресс (русское издание)**

## **Сергей Волков**

© Сергей Волков, 2019

ISBN 978-5-4493-0719-4

Создано в интеллектуальной издательской системе Ridero

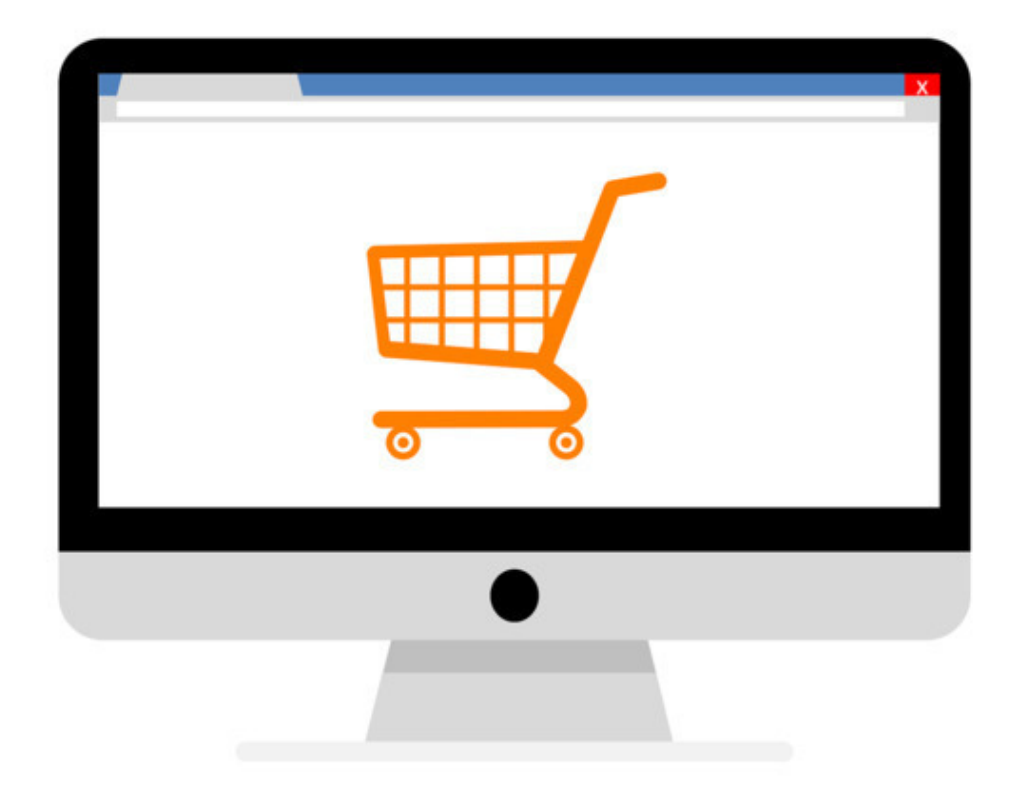

Приветствую.

Меня зовут Сергей, я занимаюсь электронной коммерцией вот уже 10 лет, и могу сказать точно – интернет сегодня полностью изменил все.

Сегодня можно построить бизнес, который дает вам возможность жить той жизнью, которую вы любите – будь то проводить больше времени с семьей, или же просто отдыхать на море с небольшой финансовой «подушкой» в банке и знать, что вы в безопасности.

Если вы читаете это, то вы знаете, что вам предназначено нечто большее, чем просто

работа с 9 до 5 на всю оставшуюся жизнь и чувство, что вам не оплачивается то, чего вы стоите.

Раньше, единственный способ получить больше денег и свободы был через дорогие университетские степени, получая работу в крупном банке, или через огромный кредит, чтобы начать бизнес с высоким риском.

Но теперь можно построить жизнь, которую вы любите. И да! – Даже сидя дома на своем диване.

Запуск своего итернет-магазина – один из самых простых, наиболее проверенных

и истинных путей к финансовой свободе. Это непросто, но с правильным подходом вы можете создать поток доходов, который даст вам свободу для создания того образа жизни, который вы так хотите.

В этой книге мы разберем, как настроить прибыльную торговлю в интернет-магазине в течение всего одной недели.

Мы рассмотрим такие темы: хорошие идеи для товаров, логистика интернет-магазина, техническая сторона и даже как начать свою первую рекламную кампанию.

Итак, давайте же начнем.

### **СОДЕРЖАНИЕ**

#### **1 Поиск идей для продажи**

<span id="page-6-1"></span><span id="page-6-0"></span>Узнайте, как проводить исследования и придумайте свои идеи для продаж

#### **2 Оценка идей для продажи**

<span id="page-7-0"></span>Узнайте, как отфильтровать идеи, которые не стоит тестировать

#### **3 Запуск магазина электронной коммерции**

<span id="page-8-0"></span>Узнайте, как самостоятельно создать интернет-магазин: от логотипа до страницы «Контакты»

#### <span id="page-9-0"></span>**4 Поиск поставщиков и добавление товаров в свой магазин**

Узнайте, как искать поставщиков и импортировать товары в ваш магазин

#### **5 Запуск кампании с объявлениями**

<span id="page-10-0"></span>Узнайте, как создать свою первую рекламную кампанию в Facebook

<span id="page-11-0"></span>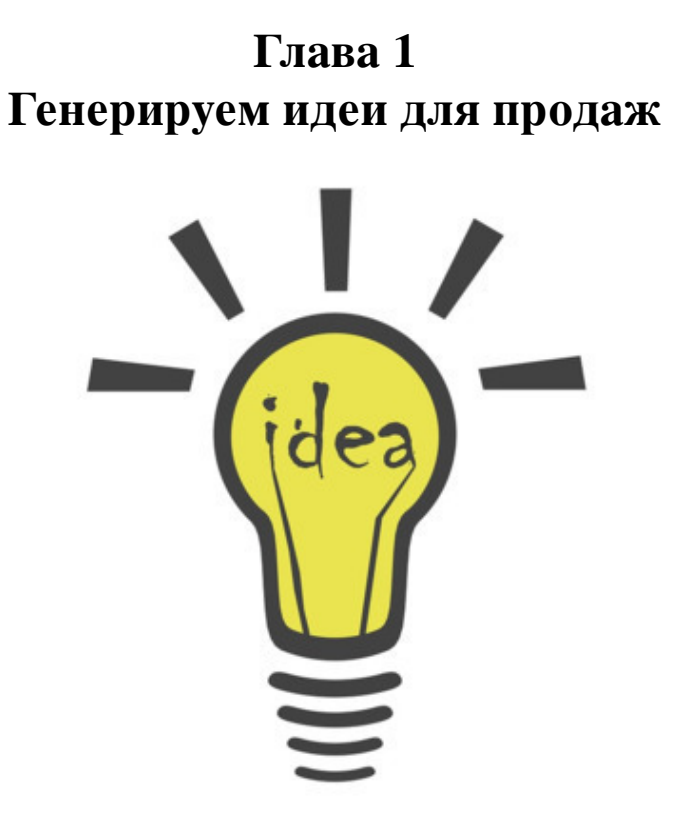

Выбор лучших продуктов для продажи – это следующая большая проблема после принятия решения начать ваше предприятие по электронной коммерции.

Есть миллионы товаров на любой вкус, но не все они с успехом продаются.

Вот почему подбор товаров может быть чрезвычайно сложным, и не правильный подход может привести к тому, что продукты будут выбраны по прихоти, с недостаточным вниманием, и это может закончиться плохими продажами.

В этой главе наша цель – предоставить дорожную карту для мозгового штурма идей продукта, затем мы сможем позже отфильтровать те, которые не стоит тестировать.

#### **1. Мозговой штурм**

<span id="page-12-0"></span>Вы никогда не начинаете с чистого листа. Ваша голова уже полна хороших идей: ваше хобби, товары, которые вам нравятся, новые тенденции, о которых вы слышали. Напишите все, что приходит в голову. Неважно, считаете ли вы, будет ваш товар бестселлером или нет. Поверьте мне – просто напишите.

#### **2. Просмотр других магазинов**

<span id="page-13-0"></span>Когда вы просматриваете другие магазины, смотрите на их предложения, списки лучших продаж и трендовые товары. Многие магазины имеют огромный объем данных и используют целые подразделения, чтобы организовать продажи и подобрать правильные товары.

Используйте эту информацию в вашу пользу.

*Просматривайте много и часто.*

Вот список ссылок, на который стоит потратить время для исследований:

[▸ AliExpress Самые популярные товары \(еженедельно\)](http://activities.aliexpress.com/bestselling.php?spm=2114.40010308.1000001.2.597Tps)

[▸ Amazon Best Sellers](http://www.amazon.com/Best-Sellers/zgbs)

[▸ Ежедневные предложения Ebay](http://www.ebay.com/rpp/globaldeals)

[▸ Лазада Лучшие продавцы](http://www.lazada.com.my/highlights-top-sellers/)

• Список лучших продавцов LightInTheBox

#### **3. Обзор социальных сетей**

<span id="page-14-0"></span>Есть более 100 миллионов товаров на [Polyvore](http://www.polyvore.com/) и 30 миллионов на [Wanelo](http://www.wanelo.com/).

Добавьте еще Facebook, Instagram, [Fancy](http://www.fancy.com/) и [Pinterest,](http://pinterest.com/) и теперь у вас есть бесконечное количество товаров по всему миру, которые можно сортировать по популярности, тенденциям, категориям и т. д.

Люди часто упускают из виду эти сайты в своих исследованиях, но они очень ценны. Заведите аккаунт на каждом из них и подписывайтесь на разные категории и списки.

**Следуйте тому, что нравится людям больше всего, и добавляйте в свой список.**

#### **4. Поспрашивайте своих друзей**

<span id="page-15-0"></span>В следующий раз, когда у вас будет кофе с друзьями, спросите их мнение о тенденциях.

**Не ограничивайте себя – поговорите с друзьями всех возрастов и интересов, чтобы получить широкий спектр идей.**

#### **5. Осмотритесь вокруг**

<span id="page-16-0"></span>Осмотрите свой дом, свою работу, свою жизнь. Есть ли какие-либо продукты, без которых вы не можете жить? Какие товары облегчат вам жизнь? Есть ли что-нибудь, что трудно найти в супермаркете или универмаге?

Говард Шульц придумал идею своего кафе во время поездки в Италию, а затем называл его Starbucks. Основатель Inkkas привез свою идею из Перу, где он увидел великолепную обувь и подумал, что люди в США тоже хотели бы такую.

**Будьте бдительны и исследуйте возможности. Вы видите сотни продуктов и идей каждый день.**

**Будьте внимательны, носите с собой блокнот, и не забывайте записывать все.**

#### **Задание для этой главы**

<span id="page-17-0"></span>**Запишите список из 50 идей для продажи.** Используйте уловки, упомянутые выше, и потратьте некоторое время, просматривая веб-страницы и записывая свои идеи. Добавьте их в таблицу Excel, чтобы было легче оценить их позже.

**Помните** – не зацикливайтесь на деталях. Все идеи требуют проверки. Ваша цель – просто придумать как можно больше идей. Во второй главе вы сузите список идей, он будет содержать только самые лучшие идеи.

<span id="page-18-0"></span>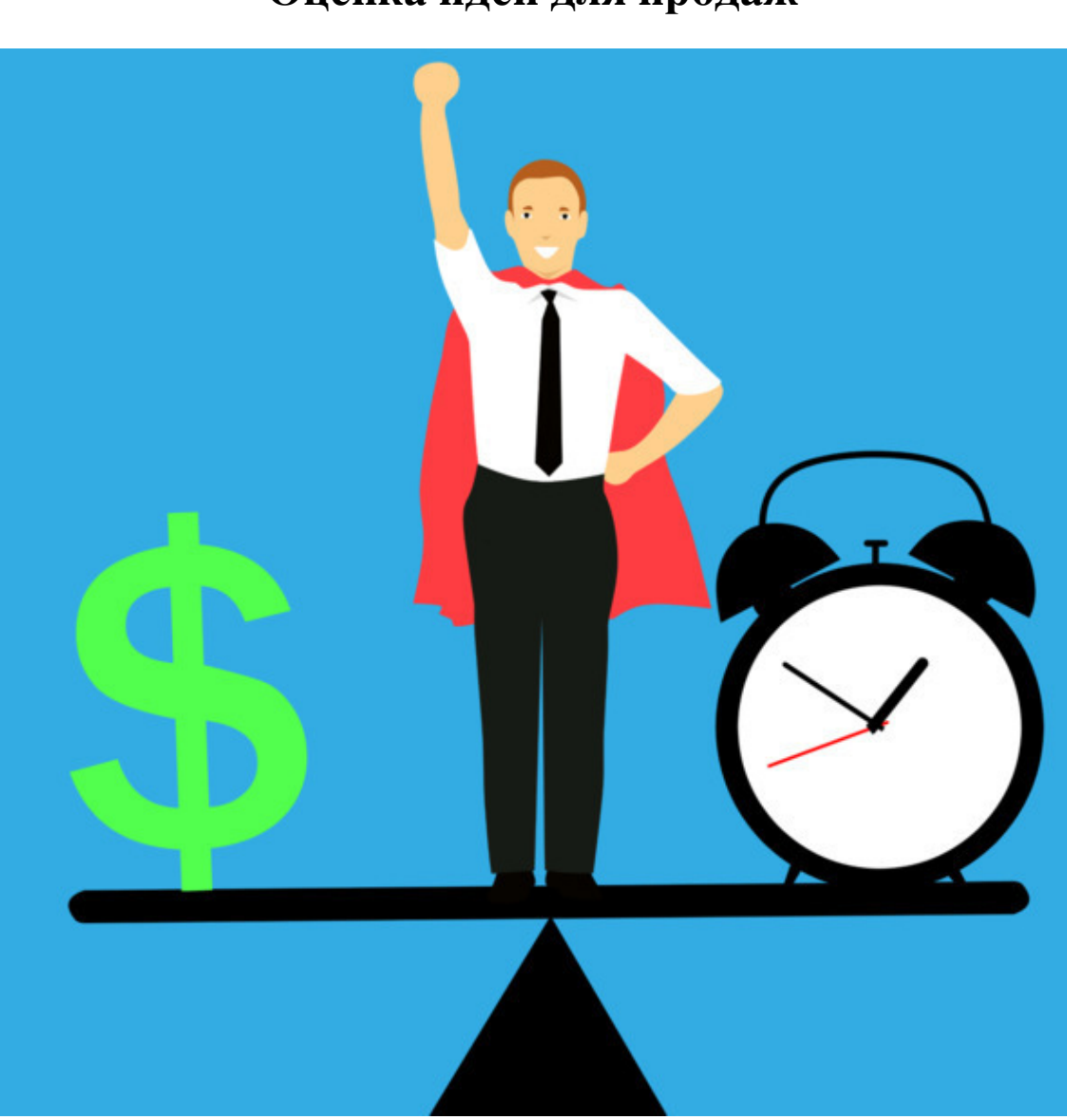

#### **Глава 2 Оценка идей для продаж**

Как вы могли заметить, создание идей для продаж – это простая часть. Что действительно важно – так это знать, какие товары будут хорошо продаваться или, по крайней мере, иметь потенциал.

В этой главе мы сократим список наших идей и обозначим, какие товары мы будем продавать в нашем интернет-магазине.

Существует восемь различных фильтров. Пройдите через каждый, вычеркивая идеи, которые не соответствуют критериям.

#### **Фильтрация идей продукта 1. Фильтр ниши**

<span id="page-19-0"></span>С ростом популярности дропшиппинга и относительной легкостью его организации, нишевые магазины стали трендом. Дропшиппинг быстро превратился из новинки в электронной коммерции в проверенную, успешную стратегию.

Не сражайтесь с большими магазинами. **Избегайте слишком широких и общих категорий.** Массы людей уже ежедневно подвергаются тысячам предложений.

Присмотритесь к поставкам нишевых продуктов, которые недостаточно захвачены крупными

игроками. Например, нет конкретной группы по интересам для велокреплений, но вы можете легко выяснить, что данные велоаксессуары будут хорошо резонировать с энтузиастами велосипедного спорта. **Найдите свою нишу.**

#### **2. Фильтр категорий, которых нужно избегать**

<span id="page-20-0"></span>Он может перекрываться фильтром ниши, но важно сузить выбор продукта, исключая категории, от которых лучше «остаться в стороне».

Некоторые категории продуктов значительно расширились за последнее десятилетие, там уже слишком много сильных игроков и небольших магазинов, поставляющих эти продукты.

Просто посмотрите на темпы роста электронной коммерции: продажи книг ровные, а рынок ювелирных изделий сокращается. 80% американцев говорят, что они покупали электронику или одежду онлайн за последние три месяца, а это значит, что у них уже есть свой доверенный магазин.

**Вычеркните следующие общие категории из списка идей**: книги, украшения, электроника и одежда – вам нужно быть более конкретным и найти свою нишу.

Обратите внимание: я не предлагаю полностью исключать эти категории. Вы можете продавать женскую и мужскую одежду больших размеров, пешеходную и велосипедную электронику, или украшения, спрятанные в свечах.

Я предлагаю вам сосредоточиться на поиске интересных подкатегорий, которые сделают ваш магазин уникальным. **Не попадайте в ловушку продаж в общих категориях.**

#### **3. Ценовой фильтр**

<span id="page-21-0"></span>Мы обнаружили, что идеальная цена продукта для интернет-магазина составляет от 10 до 40 долларов США (при 200% наценке).

С ценовым диапазоном от 10 до 40 долларов прибыль относительно хороша, и вы все еще можете покрывать маркетинговые затраты стоимостью до 10 долларов США за продажу. И коэффициент конверсии выше, потому что покупка требует меньшего рассмотрения со стороны покупателя. Клиентская поддержка также будет меньше.

Вы увеличиваете шансы на успех вашего магазина на развивающихся рынках. С китайскими поставщиками-дропшипперами вы можете продавать по всему миру. Даже если 40 долларов США может быть не так много для людей, живущих в США, но это может быть очень много для кого-то в Южной Америке или Восточной / Центральной Европе.

**Просмотрите свой список и перейдете к идеям товаров, которые будут стоить не более 40 долларов США.**

#### **4. Фильтр каналов сбыта**

<span id="page-22-0"></span>Вы должны подумать о маркетинговой стратегии, прежде чем запустить свой магазин. Вы можете изменить ее, но у вас все равно должен быть план для начала.

Проще говоря, разные маркетинговые каналы подходят для разных продуктов. Когда вы выбираете продукт, вам нужно выяснить, какой маркетинговый канал будет лучшим для него.

Реклама дрона за \$800 на Facebook может быть не лучшей идеей, но вам может удастся его прорекламировать в Google Adwords. Такой дрон не является спонтанной покупкой, и в большинстве случаев люди будут идти в Google, чтобы узнать больше о нем и найдут, какие магазины его продают.

> Стоимость Сложность результатов Масштабир-ть Высокая **Низкая** Средняя Низкая SEO HIOKAR BEICOKAR HIOKAR BEICOKAR HIOKAR BEICOKAR Специфич. Facebook Ads Cредняя Средняя Высокая **Высокая Баннерная РК Высокая Высокая** Средняя Высокая Высокая **Email маркетинг Hизкая Cредняя Высокая** Низкая

Взгляните на таблицу оценки маркетинга продукта:

Подумайте о своих ресурсах (время, деньги, знания), **выберите один или два маркетинговых канала, и вычеркивайте все идеи, которые не подходят для этих каналов.**

#### **5. Google Тренды**

#### **и**

#### **Инструменты подбора ключевых слов**

<span id="page-23-0"></span>Это необходимо, если вы собираетесь использовать Google Adwords или пытаетесь увеличить ваш органический трафик. Я рекомендую использовать их, даже если вы собираетесь использовать другой маркетинговый канал. Это помогает увидеть, какие продукты имеют тенденцию к росту, а также проверить спрос на ваши идеи для продаж.

#### **Инструмент подбора ключевых слов**

<span id="page-24-0"></span>Просмотрите свои идеи и введите название каждого продукта и его варианты в инструмент анализа ключевых слов [\(Google Keyword Tool](http://adwords.google.com/keywordplanner)). Вставьте ключевые слова и посмотрите на поисковый объем и конкуренцию по каждому ключевому слову. Предположим, вы можете получить весь этот трафик и 2% будет покупать в вашем магазине. Будет ли это достаточным для вашего бизнеса?

#### **Google Тренды**

<span id="page-25-0"></span>Перейдите на [trend.google.com](https://trend.google.com/) и сделайте то же самое. Введите каждую из идей вашего продукта в поиск и посмотрите, что в тренде. Увеличивается или уменьшается тренд? Находятся

есть ли какие-нибудь закономерности? Вы видите какие-то всплески?

#### **Что все это значит?**

<span id="page-26-0"></span>В общем, вам следует избегать категорий продуктов, которые мало или вообще не генерируют трафик (менее 500 ежемесячных запросов). Если вы планируете много поисковых рекламных кампаний или хотите органично развиваться с помощью SEO, вам следует также убрать все продукты, которые имеют высокую конкуренцию в соответствии с планировщиком ключевых слов Google.

#### **6. Фильтр сезонности**

<span id="page-27-0"></span>Избегайте сезонных продуктов, таких как рождественские украшения, пасхальные корзины и даже детские игрушки. Вы можете проверить тенденции сезонности продуктов в Google Trends.

Сосредоточив внимание на сезонных продуктах, вы сокращаете свой цикл продаж. Большинство продаж рождественских украшений не происходит в весной или летом, а продажи пасхальных корзин невелики осенью или зимой. Стремитесь разместить такие товары в своем магазине, которые будут привлекательными для покупателей в течение всего года.

#### **7. Авторский фильтр**

<span id="page-28-0"></span>Отклоните все фирменные продукты – найти поставщиков будет непросто. Если вы будете дропшиппить их от малоизвестных поставщиков, то скорее всего, вы будете продавать поддельные товары. Создайте свой собственный бренд магазина и избегайте западных брендов.

#### **– Фильтр конкуренции**

<span id="page-29-0"></span>Оценка вашей конкурентоспособности может быть бесконечной задачей, но вам прежде нужно проверить, будет ли продукт, который вы собираетесь начать рекламировать, уже широко распространен среди других продавцов.

#### **Вот простой трюк**

<span id="page-30-0"></span>Если у вас дропшиппинг, у большинства владельцев таких же магазинов, вероятно, будут одинаковые изображения. Погуглите товар и попробуйте выполнить поиск изображений по нему. Посмотрите, сколько магазинов имеют похожие продукты.

Найдите своих конкурентов, проверьте их ценовую стратегию, исследуйте их популярность / трафик (например, на таких сайтах, как [Alexa.org,](http://www.alexa.com/?ref=ali-importer-blog) [SpyFu.com](http://www.spyfu.com/) или их русскоязычных аналогов), и маркетинговые каналы, которые они используют. Исключите все идеи для продаж, которые уже имеют огромную конкуренцию.

#### **Конец ознакомительного фрагмента.**

<span id="page-31-0"></span>Текст предоставлен ООО «ЛитРес».

Прочитайте эту книгу целиком, [купив полную легальную версию](https://www.litres.ru/serhii-volkov/polnoe-rukovodstvo-po-zapusku-svoego-dropshipping-magazina-e/) на ЛитРес.

Безопасно оплатить книгу можно банковской картой Visa, MasterCard, Maestro, со счета мобильного телефона, с платежного терминала, в салоне МТС или Связной, через PayPal, WebMoney, Яндекс.Деньги, QIWI Кошелек, бонусными картами или другим удобным Вам способом.